**BatteryMon Crack Registration Code**

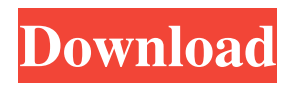

### **BatteryMon Free License Key For PC**

BatteryMon Crack Keygen is a simple and small utility to show information about battery of your notebook. It is possible to view battery charge cycle, status, remaining energy, remaining time, capacity and rate of charging of the battery and device. You will also be able to view detailed information and log file of the battery. What's New: - Adds support for MacBook Air(Retina) models - Fixes compatibility with the system updater What's New in This Release: - Fixes compatibility with the system updater - Adds support for MacBook Air(Retina) models - Improvements Requirements: Mac OS X 10.6.8 or higher Price: Free Trial, \$9.99, Size: 1.2 Mb File Size: 1.2 MbCD20 expression in hematologic malignancies. CD20 is a transmembrane antigen that is currently under investigation as a potential target in Bcell malignancies. Previous studies have shown that CD20 is expressed by the majority of B-cell neoplasms, and that immunotherapy directed at this surface antigen is effective in treating B-cell lymphomas. Data from our laboratory and from others demonstrate that residual normal and reactive B cells in lymphoid organs and sites of inflammation express CD20, suggesting that these cells may be a potential source of CD20 expression in hematologic malignancies. In this review, we have sought to summarize the clinical and laboratory studies that have thus far addressed the role of CD20 expression in the pathogenesis of B-cell malignancies and the potential for immunotherapy directed at this antigen in hematologic malignancies.Heretofore, a variety of large-scale variable air volume type ducted air flow heat exchangers have been proposed and marketed, all of which are based on the use of heat exchanger tubes or fins which are placed in heat transfer relation with a circulating air stream in order to effect a heat transfer relationship with the circulating air stream as it moves through the heat exchanger tube or fin array. In all of the known prior devices, the heat exchanger tube or fins has a plurality of parallel fins between the open ends thereof, the parallel fins being positioned in rows which extend transversely across the air flow stream in order to direct the air flow transversely across the fins and through the fins in a direction generally along the

longitudinal center line of the heat exchanger tube. All of the known prior devices have air flow passages which are linear in cross-

### **BatteryMon Crack License Code & Keygen**

BatteryMon Activation Code is a straightforward program that reveals various monitoring information on your notebook's battery. It can be handled by all types of users. After a brief installation procedure, you are greeted by a standard window with a simple layout, representing BatteryMon Serial Key's interface. So, you can check out battery details regarding the power source, status, remaining energy and time, total time and time on battery, along with the capacity, capacity drop and charge rate. Additional battery information is available through the Info menu, including device name, serial number, design capacity, charge cycles, voltage, critical bias and alert levels. It is also possible to view system power information and a battery graph, read a log file, as well as switch to mini mode. Plenty of configuration options are available for this utility. For instance, you can create an icon in the system tray area, adjust the mini window transparency, set the minimum battery and temperature levels for notification popups, as well as send the test via email or enable automatic logging. BatteryMon includes user documentation, has a good response time to commands and requires a very low quantity of CPU and system memory, so it doesn't affect the computer's overall performance. We have not experienced any issues throughout our evaluation; the app did not hang, crash or pop up error dialogs. Since it provides some thorough battery details, BatteryMon primarily addresses experienced users. BatteryMon is a straightforward program that reveals various monitoring information on your notebook's battery. It can be handled by all types of users. After a brief installation procedure, you are greeted by a standard window with a simple layout, representing BatteryMon's interface. So, you can check out battery details regarding the power source, status, remaining energy and time, total time and time on battery, along with the capacity, capacity drop and charge rate. Additional battery information is available through the Info menu, including device name, serial number, design capacity, charge cycles, voltage, critical bias and alert levels. It is also

possible to view system power information and a battery graph, read a log file, as well as switch to mini mode. Plenty of configuration options are available for this utility. For instance, you can create an icon in the system tray area, adjust the mini window transparency, set the minimum battery and temperature levels for notification popups, as well as send the test via email or enable automatic logging. BatteryMon includes user documentation, has a good response time to commands and requires a very low 09e8f5149f

### **BatteryMon [Latest 2022]**

BatteryMon is a battery monitoring and status display application for your notebook. You can monitor your notebook's battery status and see important battery information. The application lets you check the battery status, battery life remaining, time remaining, remaining capacity, total capacity, capacity drop, remaining time and time remaining. You also get other information about your notebook including system name, serial number, design capacity, charge cycles, battery voltage, critical alert levels and more. It also gives you the option to check power details, set automatic battery life monitoring and set the maximum battery lifetime as well. You can also check out the battery life via email, web panel, calculator and data logger. For advanced users, the application provides plenty of configuration options to increase your battery's performance. More information is available through the info menu. Version 1.50: - Added a button in the status bar to hide/show the battery percentage. - Added several text fields for quick access to battery information. - Fixed UI element positioning in some rare cases. - Added full manual installation. - Fixed bookmarks in the user profile. - Fixed regression in the battery tracking. Version 1.42: - Added a button to close the mini window. Version 1.40: - Added the possibility to set the battery temperature value. - Added support for Windows 8. - Added a button to show/hide the battery percentage. - Added a mini window to provide you a quick overview of your notebook's battery status. Version 1.30: - Added the possibility to set the application icon in the system tray. - Added an ability to switch to night mode. - Added notifications if the battery percentage doesn't match the one displayed in the minil window. Version 1.10: - Added a built-in monitoring of the charging process. - Added an ability to switch between various user profiles. - Added bookmarks in the user profile. - Improved "About the application" dialog. Version 1.00: - The application is fully translated into Slovak. - A new (slower) battery tracking algorithm. It's a nice piece of software but not fully updated. It allows the title and tagline to be displayed but the version is still the 1.09 from 2013 and the battery will never change and the options panel still isn't translated

# into the Slovak language. I've found that very few

## **What's New In BatteryMon?**

If you want more time away from your battery, you may consider buying a new battery. However, your battery's performance deteriorates over time, and it may not last as long as it used to. BatteryMon lets you know how your battery is performing, saving you money by giving you a heads-up when your battery needs replacing. BatteryMon can also help you save energy through your use of technology. As a result, BatteryMon will benefit you regardless of your age or level of experience. BatteryMon works with all types of batteries, including lithium and nickel metal hydride batteries. BatteryMon Features: - Battery information on several types of batteries - Battery capacity, battery life, charging rate, battery age and battery temperatures - Testing your battery with multiple tests, including battery drop test, idle time, quick charge and long charge - Graphical battery percentage on desktop computer, as well as a capacity graph - Email notifications to alert you when it's time to replace your battery - Included device name and serial number display - User manual on website - Fully functional self-service version with simplified user interface that anyone can use - Compatible with Windows XP, Vista and Windows 7 BatteryMonitor is a basic battery monitor. While it does not provide any specific information about the capacity or the state of charge of the battery, it can be used to check the availability of power. If nothing else, you can use BatteryMonitor to quickly shut down your PC, or even to hibernate it, if you need to save the state of your Windows operating system. Your battery has a life, and that life can be roughly described in percentage points. When the percentage of remaining charge reaches a certain point, the battery is considered to be dead. It is at this point that the battery will not have the ability to charge any more. BatteryMonitor does not provide any information about battery capacity, or about the state of charge. However, it can be used to quickly shut down your PC, or to hibernate it if you need to save the state of your Windows operating system. ViveBatteryMonitor makes it easy to check battery performance and status. You can view both the voltage and current of the battery,

and you can use the app to adjust battery life or power options. After installing the ViveBatteryMonitor app, you need to configure a few options. This includes selecting a battery type, and then setting a range for monitoring voltage and current. You

### **System Requirements:**

Operating System: Windows 7/Vista/XP/2000/98 Processor: Intel Pentium 4, AMD Athlon 64/64X2/Opteron, or AMD64/Opteron Memory: 3GB RAM Graphics: VGA card with 32MB or higher Hard Drive: Space for at least 3.5GB installation Network: Internet connection Sound Card: DirectX® 9.0 or higher compatible sound card CD-ROM drive: Windows installation media Release Date: September 21,

<https://mocambique.online/wp-content/uploads/2022/06/rosamagn.pdf>

[https://secureservercdn.net/160.153.138.203/z33.3a3.myftpupload.com/wp](https://secureservercdn.net/160.153.138.203/z33.3a3.myftpupload.com/wp-content/uploads/2022/06/NanocalcFX_API_Crack___With_License_Code_Download.pdf?time=1654663843)[content/uploads/2022/06/NanocalcFX\\_API\\_Crack\\_\\_\\_With\\_License\\_Code\\_Download.pdf?time=1654663843](https://secureservercdn.net/160.153.138.203/z33.3a3.myftpupload.com/wp-content/uploads/2022/06/NanocalcFX_API_Crack___With_License_Code_Download.pdf?time=1654663843) <http://kramart.com/oversetter-0-4-0-crack-free/> <http://uglybear90.com/wp-content/uploads/2022/06/birjahd.pdf> [http://imacos.top/wp-content/uploads/2022/06/MHDD\\_\\_Crack\\_License\\_Key\\_Download\\_Updated.pdf](http://imacos.top/wp-content/uploads/2022/06/MHDD__Crack_License_Key_Download_Updated.pdf) <http://homedust.com/?p=16024> <http://www.distributorbangunan.com/?p=52101> <https://www.sozpaed.work/wp-content/uploads/2022/06/zereklar.pdf> <http://chemistrygate.com/wp-content/uploads/2022/06/lautian.pdf> <http://f1groupconsultants.com/?p=6702> <http://aceite-oliva.online/wp-content/uploads/2022/06/eilwgua.pdf> <http://majedarjoke.com/2022/06/08/clipnotes-160301-crack-free/> <https://debit-insider.com/wp-content/uploads/2022/06/LightMachine.pdf> https://www.weactgreen.com/upload/files/2022/06/tOBHYDRCYgx2fCAOVFvU\_08\_ddf44e6600bf2b8ac383f2e5bc50c9a7\_file.pdf <http://www.fuertebazar.com/2022/06/08/monrect-crack-mac-win/> [http://www.maharatesabz.com/wp-content/uploads/2022/06/Code\\_OnTime\\_Generator\\_\\_Crack\\_With\\_Product\\_Key\\_Download\\_WinMac.pdf](http://www.maharatesabz.com/wp-content/uploads/2022/06/Code_OnTime_Generator__Crack_With_Product_Key_Download_WinMac.pdf) https://cdn.geeb.xyz/upload/files/2022/06/jRiScNEcgDlaH11SmNqw\_08\_ddf44e6600bf2b8ac383f2e5bc50c9a7\_file.pdf [http://wohnzimmer-kassel-magazin.de/wp-content/uploads/Hide\\_Reveal.pdf](http://wohnzimmer-kassel-magazin.de/wp-content/uploads/Hide_Reveal.pdf) <https://csermooc78next.blog/2022/06/08/fireworks-screensaver-crack-activation-code-free-latest-2022/>